## Adobe after effects cs4 torrent how to install

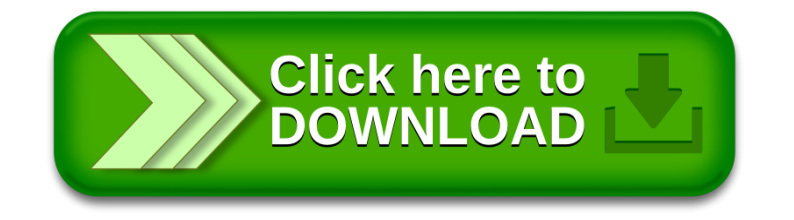